## **CONTINUOUS LEARNING PROCESS (CLP) CLASS IX COMPUTER APPLICATIONS**

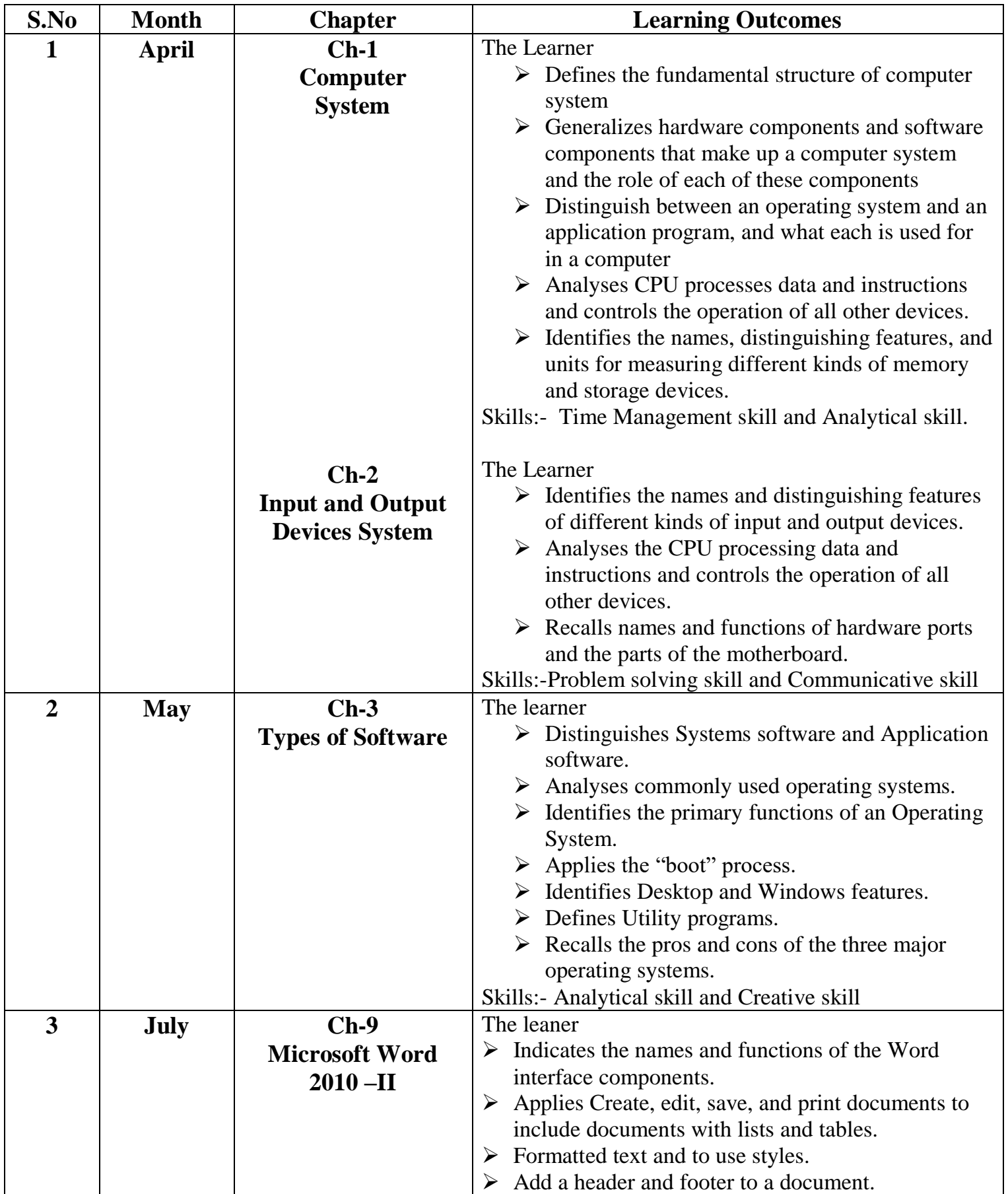

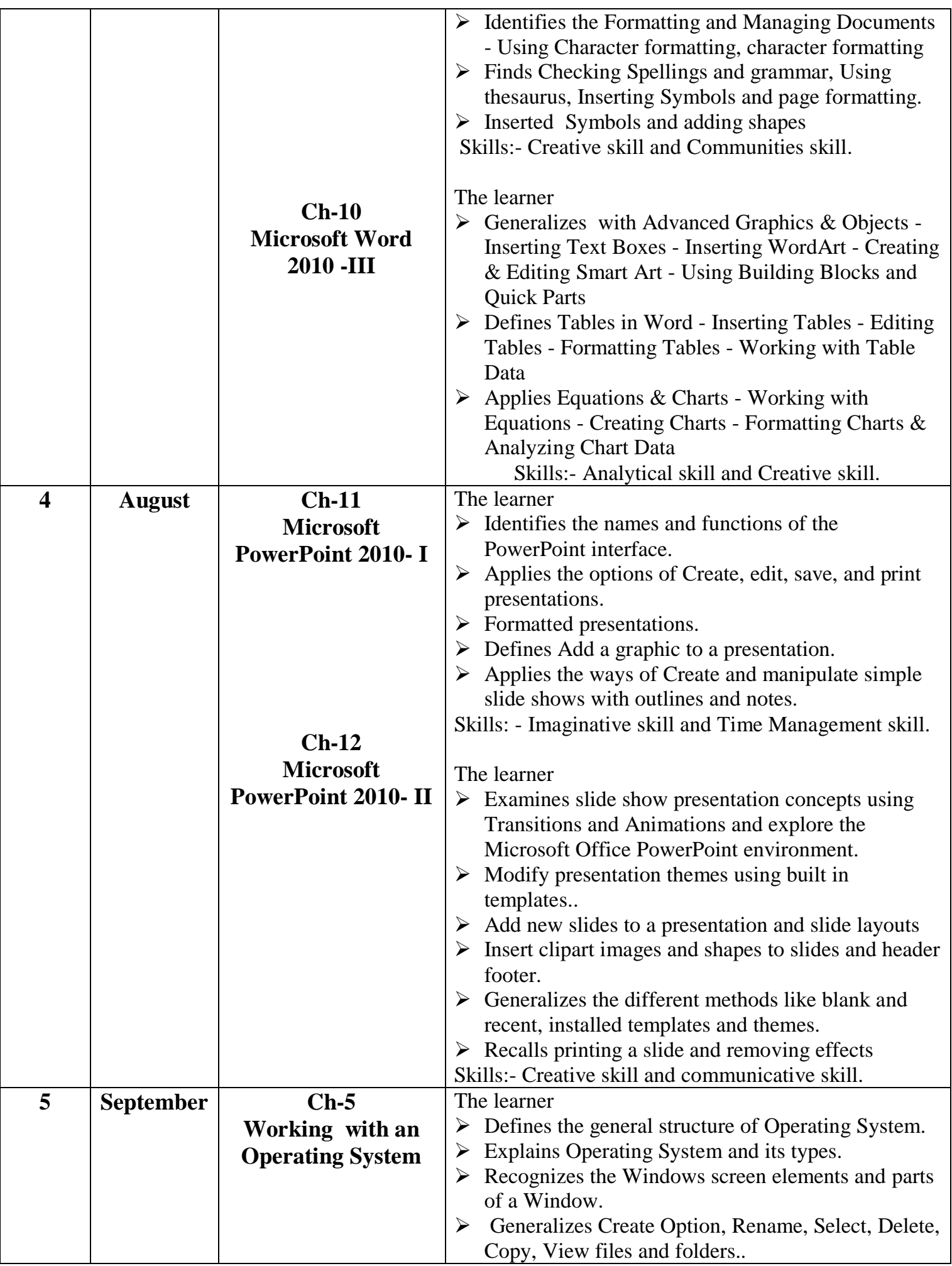

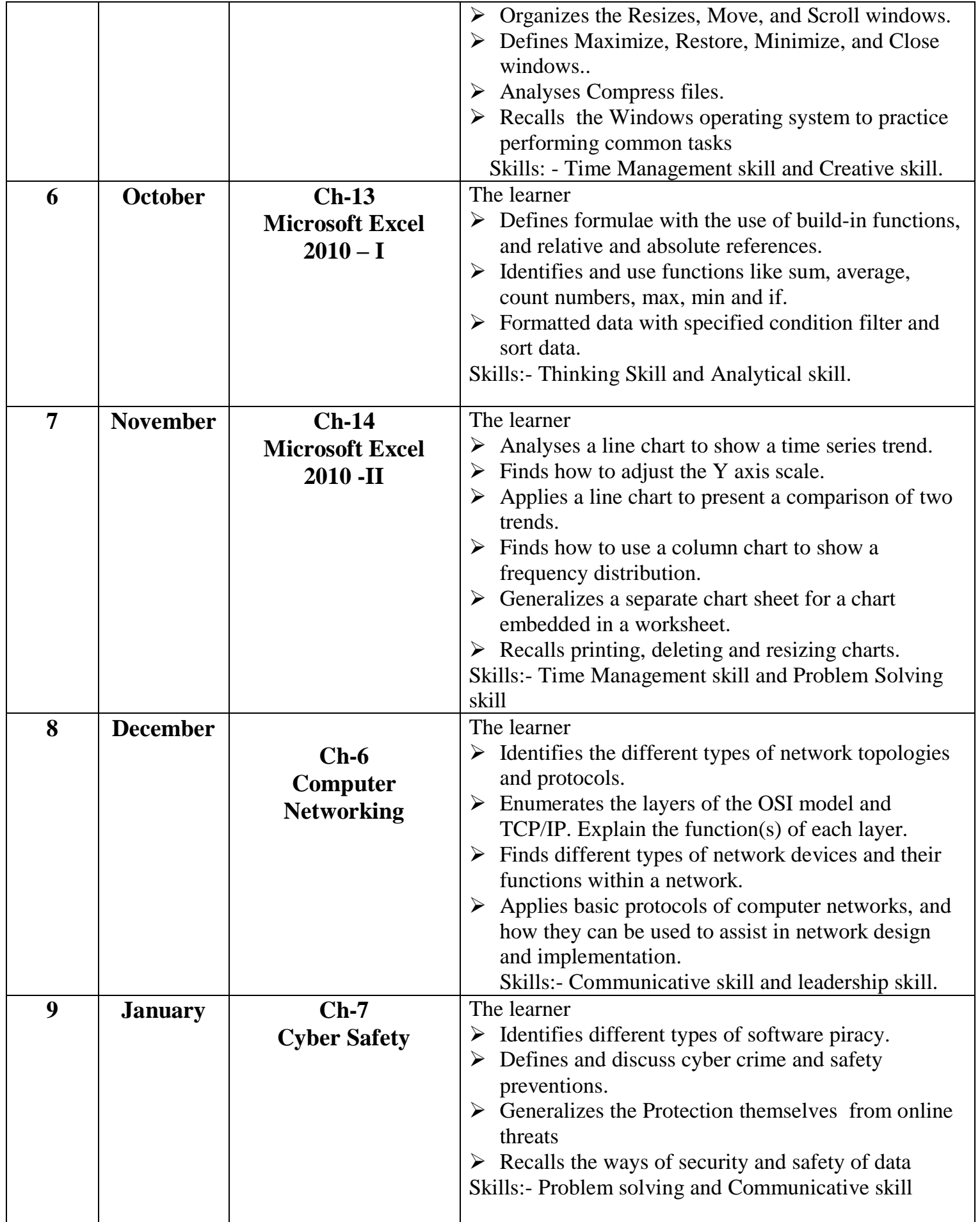